CSCI 136 Data Structures & Advanced Programming

> Implementing Graphs: Adjacency Lists

## Video Outline

- Graph Implementation Details
	- Adjacency Matrix covered in another video
	- Adjacency List covered in this video

• Time/Space Complexity

### Graph Classes in structure5

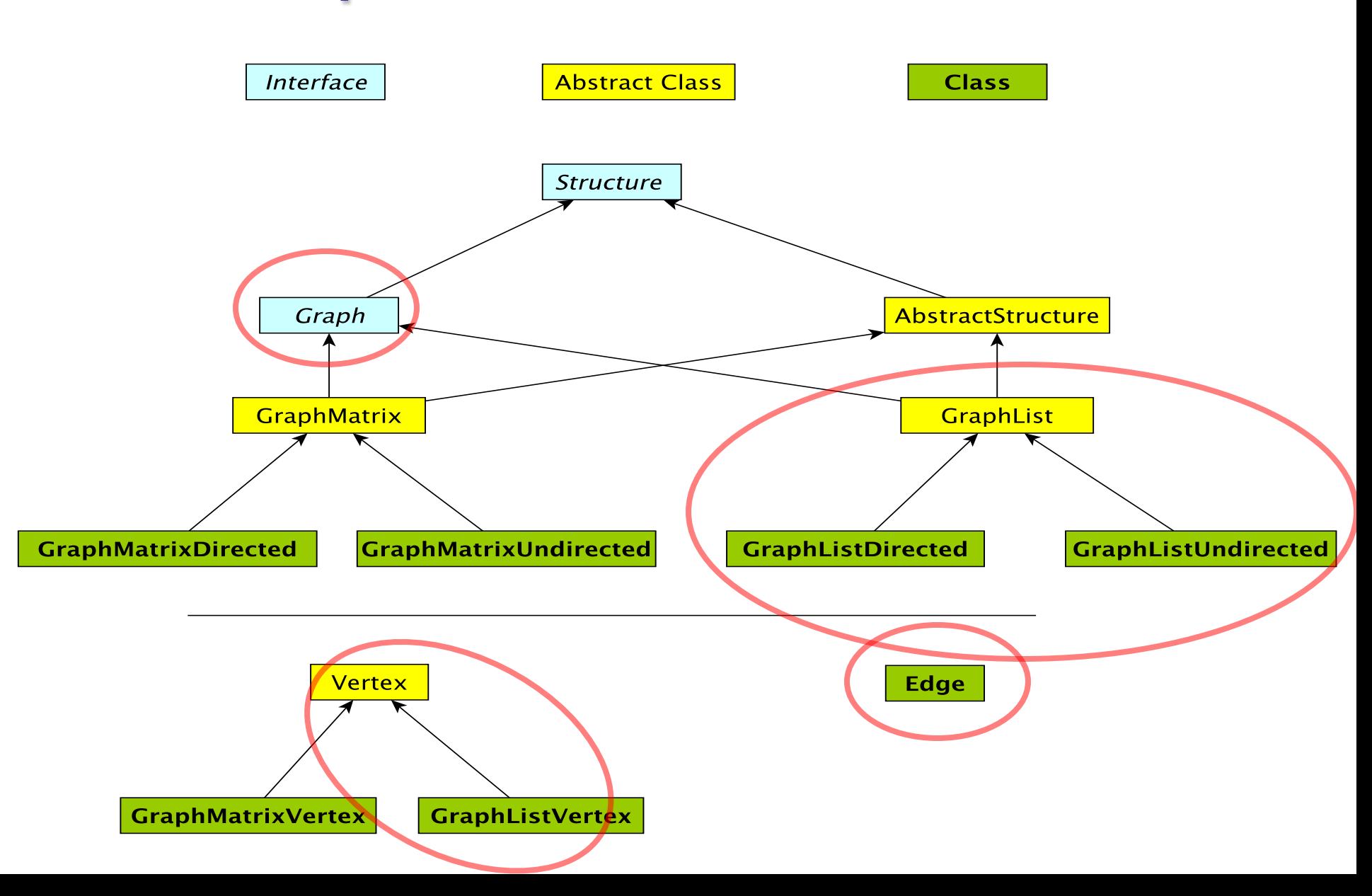

# GraphList: Big Picture

- Maintain an *adjacency list* of *edges* at each vertex (no adjacency matrix)
	- Keep only *outgoing* edges for directed graphs

- Support both directed and undirected graphs
	- Abstract GraphList implements common functionality
	- Concrete classes GraphListDirected and GraphListUndirected complete implementation

# Adjacency List : Directed Graph

![](_page_4_Figure_1.jpeg)

The vertices are stored in an array V V[i] contains a linked list of all edges with a given source

# Adjacency List : Undirected Graph

![](_page_5_Figure_1.jpeg)

The vertices are stored in an array V[] V[i] contains a linked list of all edges incident to a given vertex

### **Graph Classes in structure5**

![](_page_6_Figure_1.jpeg)

## Vertex and GraphListVertex

- We use the same Edge class for all graph types, but we will extend Vertex to include an Edge list
- GraphListVertex class adds to Vertex class:
	- A Structure to store edges adjacent to the vertex
	- Several methods

public void addEdge(Edge<V,E> e) public boolean containsEdge(Edge<V,E> e) public Edge<V,E> removeEdge(Edge<V,E> e) public Edge<V,E> getEdge(Edge<V,E> e) public int degree() // and methods to produce Iterators...

## GraphListVertex (extends Vertex)

```
public GraphListVertex(V label){
        super(label); // init superclass' fields (Vertex)
        adjacencies = new SinglyLinkedList<Edge<V,E>>();
}
public boolean containsEdge(Edge<V,E> e){
        return adjacencies.contains(e);
}
public void addEdge(Edge<V,E> e){
        if (!containsEdge(e)) { // no duplicate edges
            adjacencies.add(e);
        }
}
public Edge<V,E> removeEdge(Edge<V,E> e) {
```

```
return adjacencies.remove(e);
```
## GraphListVertex Iterators

```
// Iterator for incident edges
public Iterator<Edge<V,E>> adjacentEdges() {
        return adjacencies.iterator(); // use SLL's iter
}
// Iterator for adjacent vertices
public Iterator<V> adjacentVertices() {
        return new GraphListAIterator<V,E>
```
(adjacentEdges(), label());

}

GraphListAIterator creates an Iterator over *vertices* based on the Iterator over *edges* produced by adjacentEdges()

# GraphListAIterator: Dispenses Neighboing Vertices

GraphListAIterator is a class with two instance variables:

```
protected Iterator<Edge<V,E>> edges;
protected V vertex;
```

```
public GraphListAIterator(Iterator<Edge<V,E>> i, V v) {
        edges = i;
        vertex = v;
}
public V next() {
        Edge<V, E> e = edges.next();
        if (vertex.equals(e.here())) {
            return e.there();
        } else { // could be an undirected edge!
            return e.here();
        }
```
# GraphList (Abstract base class)

- To implement GraphList, what data structures do we need?
	- (Recall: We maintain an *adjacency list* of *edges* at each vertex)
- GraphListVertex class
	- Instance vars: label, visited flag, linked list of edges
- "Array V[]" of GraphListVertex
	- Oops! We actually use a Map from V to GraphListVertex: Map<V,GraphListVertex<V,E>> dict;
- We do NOT need a free list like GraphMatrix
- We do NOT need to know |V| ahead of time

### Graph Classes in structure5

![](_page_12_Figure_1.jpeg)

## **GraphList**

```
protected Map<V,GraphListVertex<V,E>> dict;
protected boolean directed;
```

```
protected GraphList(boolean dir){
    dict = new Hashtable<V,GraphListVertex<V,E>>();
   directed = dir;}
public void add(V label) {
    if (dict.containsKey(label)) // unique vertices only
      return;
```

```
GraphListVertex<V,E> v = new GraphListVertex<>(label);
dict.put(label, v);
```

```
15
  public Edge<V,E> getEdge(V labelA, V labelB) {
      // Create "dummy edge" for searching (ignore value)
      Edge<V,E> e = new Edge<>(get(labelA), get(labelB),
                                null, directed); 
      return dict.get(labelA).getEdge(e);
  }
                      (in GraphListVertex)
public Edge<V,E> getEdge(Edge<V,E> e) {
      // Go through all V's adjacent edges and compare
      Iterator<Edge<V,E>> edges = adjacencies.iterator();
      while (edges.hasNext()) {
            Edge<V, E> adjE = edges.next();
            if (e.equals(adjE)) 
                  return adjE;
      }
      return null;
```
# **GraphListDirected**

- GraphListDirected/Undirected implement any methods requiring different treatment due to directedness of edges
	- addEdge, remove, removeEdge, …
- We will only look at GraphListDirected in this video because the concepts are similar, and undirected version is slightly more straightforward

#### // in GraphListDirected.java

```
// first vertex is source, second is destination
public void addEdge(V vLabel1, V vLabel2, E label) {
   // first get the vertices
  GraphListVertex<V,E> v1 = dict.get(vLabel1);
  GraphListVertex<V,E> v2 = dict.get(vLabel2);
```

```
// create the new edge
Edge<V, E> e = new Edge<V, E>(v1.label(), v2.label(), label, true);
```

```
// add edge only to source vertex linked list (aka adjacency list)
v1.addEdge(e);
```

```
}
```
#### // in GraphListDirected.java

```
public V remove(V label) {
   //Get vertex out of map/dictionary
   GraphListVertex<V,E> v = dict.get(label);
   //Iterate over all vertex labels (called the map "keyset")
   Iterator<V> vi = iterator();
   while (vi.hasNext()) {
        //Get next vertex label in iterator
        V v2 = vi.next();
        //Remove all edges to "label"
```

```
//If edge does not exist, removeEdge returns null
removeEdge(v2,label);
```

```
}
```

```
//Remove vertex from map
dict.remove(label);
return v.label();
```
#### // in GraphListDirected.java

```
public E removeEdge(V vLabel1, V vLabel2) {
   //Get vertices out of map
   GraphListVertex<V,E> v1 = dict.get(vLabel1);
   GraphListVertex<V,E> v2 = dict.get(vLabel2);
```

```
//Create a "temporary" edge connecting two vertices
Edge<V, E> e = new Edge<>(v1.label(), v2.label(), null, true);
```

```
//Remove edge from source vertex linked list
```

```
e = v1. removeEdge(e);
```

```
if (e == null) {
    return null;
} else {
    return e.label();
}
```
# GraphList: Big Picture

- Maintain an *adjacency list* of *edges* at each vertex (no adjacency matrix)
	- Keep only *outgoing* edges for directed graphs

- **Space:** we only "pay for what we store"
	- Vertex lists are as large as there are edges
- **Performance:** no "direct" way to access edges
	- We can quickly find a vertex, but need to scan through its unordered adjacency list

GraphList Efficiency (assuming O(1) Map operations)

For a GraphListDirected<V,E>

• where  $|E|$  = number of edges, and  $|V|$  = number of vertices

![](_page_20_Picture_68.jpeg)

![](_page_20_Picture_69.jpeg)